#### Serializer

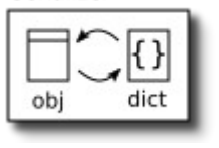

# **Serialize:**

 # Object instance -> Data dict s = Serializer(instance) s.data

# **Deserialize (create):**

 # dict -> Object s = Serializer(data={..}) s.is\_valid()  $in$ stance = s.save()

 $s =$  Serializer(data)

s.data -

s.is valid()

 $s =$  Serializer(inst)

dict

obi

# **Validation:**

s.save()  $s =$  Serializer(data={ $, .$ }) if s.is valid(raise exception=False): s.validated\_data else:

s.errors # dict(field=[problems..])

### **Update:**

 s = Serializer(instance, validated\_data, partial=True)  $new = s.save()$ 

lobi

### **Serializer Classes:**

- class SimpleSerializer(serializers.Serializer): name = serializers.CharField(max\_length=128) user = UserSerializer(required=false) # nested ...
- def create(self, validated\_data): kwargs = self.context['view'].kwargs ...

return instance

 def update(self, instance, validated\_data): # if self.partial

 ... return instance

 def save(self, \*\*kwargs): # instance =  $super(\overline{)} . save(**kwarqs)$ nm = self.validated\_data.get('name')

 ... instance = model\_object.save() return instance

# def validate\_<field>(self, name):

def validate name(self, name): if not name: raise serializers.ValidationError('Name required') ...

return name

 def validate(self, data): nm = data.get('name') if not nm: raise serializers.ValidationError({'name': ..}) ...

return validated\_data

#### class DbSerializer(serializers.ModelSerializer): class Meta: model = DbModel fields  $= [...]$ list serializer class = DbListSerializer  $def$  to representation(self, obj)  $\rightarrow$  Dict def to\_internal(self, data) → Dict # validated

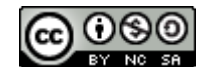

# **Django DRF Cheat Sheet**

Create Serializer(data={..}); s.save(): Object Serialize Serializer(instance); s.data: Dict<br>Update Serializer(instance, data={..}, par Update Serializer(instance, data={ $\ldots$ }, partial=True)<br>Set Serializer(instance, data={ $\ldots$ }) Serializer(instance, data={..})

# **Serializer Fields**:

**Common**: CharField, UUIDField, **Null**BooleanField, Date**T**imefield, JSONField, EmailField, ..

**Special**: SerializerMethodField, RelatedField, PrimaryKeyRelatedField, SlugRelatedField, HyperlinkedRelatedField..

# **Field Args** Default | Input | Output | Notes  $read onlv$   $False$   $no$   $ves$ write only  $|False|$  yes  $|no|$ required True Ives Ives Iraise if missing allow null False | | | | | | None is allowed default  $\vert$  <value> sets  $\vert$  if set, don't use the arg "required" source I the python form of field access like "user.address.zip" (not double underscore) OR a callable name on the object like get\_primary\_phone()

#### **Request**

- request.data dict of (post, put, patch)
- request.query\_param (get)
- request.user (django.contrib.auth.models.AnonymousUser)
- request.auth (usually a model instance)
- HTTP stuff: request.method (e.g. GET), .content type (e.g. application/json), .META, .headers, .path

# **view() functions**

# urls.py

 $urlnatters = [$ 

path(r'viewfn/<int:arg1>/', views.my\_view\_fn), ]

# views.py from django.http import JsonResponse ...

def my view fn(request, arg1=None): if  $\overline{\text{request}}.\text{method} == 'POST':$ return JsonResponse({}, status=201)

#### **Testing**

from rest\_framework.test import APIClient, APITestCase

class MyTests(APITestCase): def test basics(self):  $client = APIClient()$  response = client.post(f'/viewtest/{arg1}', data={..}) assert response.status\_code == 200 assert response.json().get('name') == name

# **Views**

 class SimpleView(APIView): def post(self, request, \*args, \*\*kwargs): request.data.get('name') return Response(..) def get(self, request, \*args, \*\*kwargs): request.query\_params.get('name') ... def patch(self, request, \*args, \*\*kwargs): ...

 def delete(self, request, \*args, \*\*kwargs): ...

(c) Charles Thayer 2019; Version 1.3 <http://thayer.b2si.com/drf.html>constructive feedback welcome

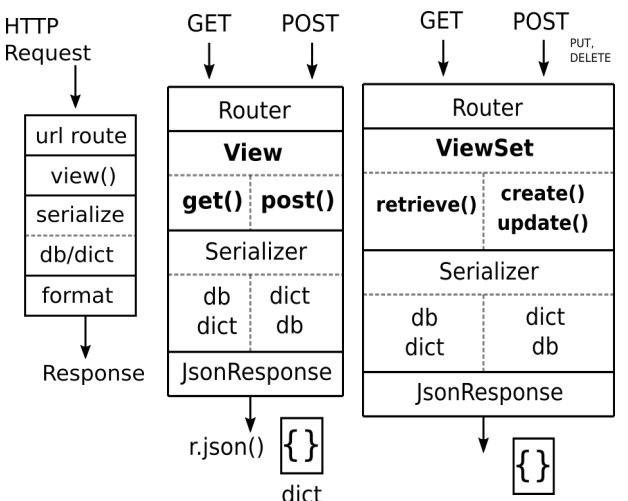

# **ViewSets (ModelViewSets)**

from rest framework import permissions

 class SimpleViewSet(ViewSet): # ModelViewSet serializer class = SimpleSerializer # queryset = SimpleModel.objects.all() lookup\_field = 'field' authentication classes =  $( \ldots)$  $permissions cl$  $\overline{a}$ sses = (permissions.IsAuthenticated,) # permissions\_classes = (permissions.AllowAny,) # filter backends =  $($ ..,)

 def create(self, request, \*args, \*\*kwargs): return Response(..)

 def update(self, request, \*args, \*\*kwargs): def partial\_update(self, request, \*args, \*\*kwargs): def destroy(self, request, \*args, \*\*kwargs): def retrieve(self, request, \*args, \*\*kwargs): def list(self, request, \*args, \*\*kwargs):

 def get\_queryset(self): # related to self.queryset data = self.request.data qp = self.request.query\_params  $k$ wargs = self.kwargs  $#$  args for view

 def get\_object(self): → instance  $#$  see self.lookup field

def get serializer(self): def get serializer context(self):  $\rightarrow$  dict(request=, view= …

 @detail\_router(['GET', 'POST']) def custom(request, \*args, \*\*kwargs):

# urls.py from rest framework.routers import DefaultRouter

router = DefaultRouter() router.register( r'viewset', example.SimpleViewSet, basename='Simple')

urlpatterns = [

 path(r'', include(router.urls)), ...

What Goes Here?